## **STEPS FOR IMPORTATION OF VEHICLES**

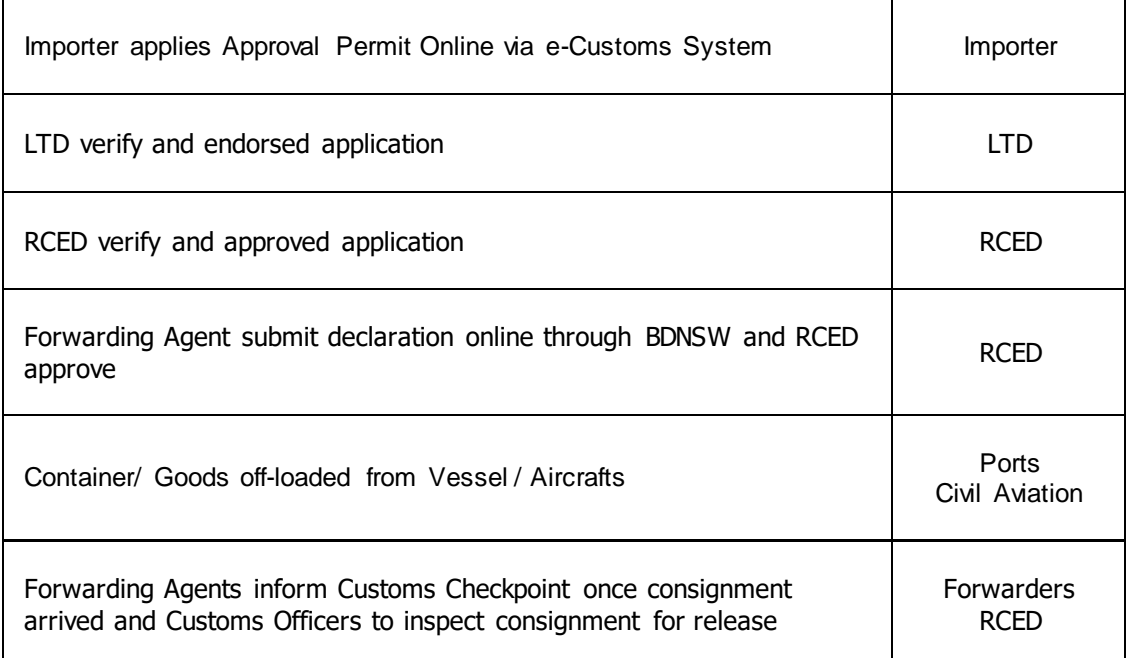

Key:

LTD – Land Transport Department

RCED – Royal Customs and Excise Department

BDNSW – Brunei Darussalam National Single Window